### OSPF(Open shortest path first)

### Plan

- Introducción al protocolo
- Visión de alto nivel
- Ruteo jerárquico
- Detalles del protocolo
- OSPF para IPv6
- Ejemplo de configuración

### OSPF (v2)

- Protocolo de ruteo interior
- Estado de enlace (Link State)
- RFC 2328 (STD 54) 1998
- Versiones anteriores: RFC 2178, RFC 1583, RFC 1247
- Jerárquico
- Soporta balanceo de tráfico por múltiples caminos de igual peso

#### Estado de enlace

- Idea: Construir el grafo de la red
- A partir del grafo, calcular mejores rutas a todos los destinos
- Paso 1: Descubrimiento de topología local
- Paso 2: Inundación confiable de la información a toda la red
- Paso 3: Construcción del "grafo" de la red y cálculo de los caminos más cortos
- Paso 4: Construcción de la tabla de ruteo

### Descubrimiento de topología local en OSPF

- El enrutador conoce (por configuración) las interfaces a las que está conectado y las direcciones correspondientes
- Descubre (protocolo Hello) a sus vecinos
- Tiene la métrica de utilizar cada interfaz
- Sabe a qué redes llega directamente
- Con esta información, genera la información que lo describe

#### Base de datos de estado de enlace

• La información de estado de enlace se anuncia mediante lo que se conocen como LSA: Link State Advertisement (anuncios de estado de enlace)

–Descripción del estado de una pieza de la red (un router o una red)

- –Router: estado de las interfaces y adyacencias
- –Red: IP/máscara y routers conectados

–Más detalles más adelante

• Cada enrutador guarda una lista de todos los LSA recibidos (base de datos de estado de enlace)

#### ¿Qué informa cada enrutador sobre si mismo?

• Identificación del enrutador (router-id)

–Identifica unívocamente al enrutador

–Dirección IP, usualmente IP de la loopback de menor número (NO 127.0.0.1), de lo contrario, menor IP delenrutador

- Para todos los enlaces (interfaces):
	- –Tipo de enlace
	- –El costo (métrica) de usar la interfaz

–A qué está conectado el enlace (otro enrutador, una subred, una red de tránsito...)

• Otros parámetros

#### Tipos de enlaces

#### • Para OSPF:

–Punto a Punto

•Ejemplo: línea serial, PVC ATM

–Broadcast

•Ej.: Ethernet

–NBMA (acceso múltiple sin broadcast)

•Ej.: ATM, Frame Relay (mallados)

–Punto – Multipunto

•Conectividad "Uno a muchos"

–Links virtuales

#### Tipos de enlaces para OSPF: Punto a punto

#### Enlace Punto a Punto

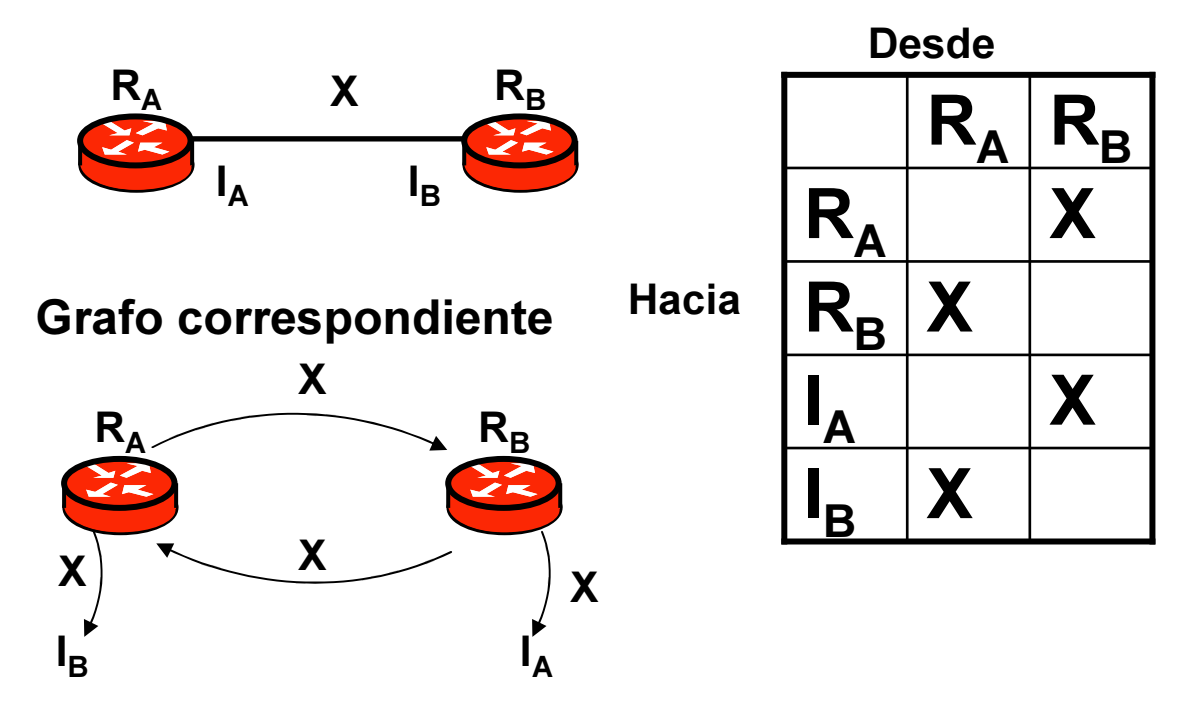

Las interfaces pueden no estar numeradas

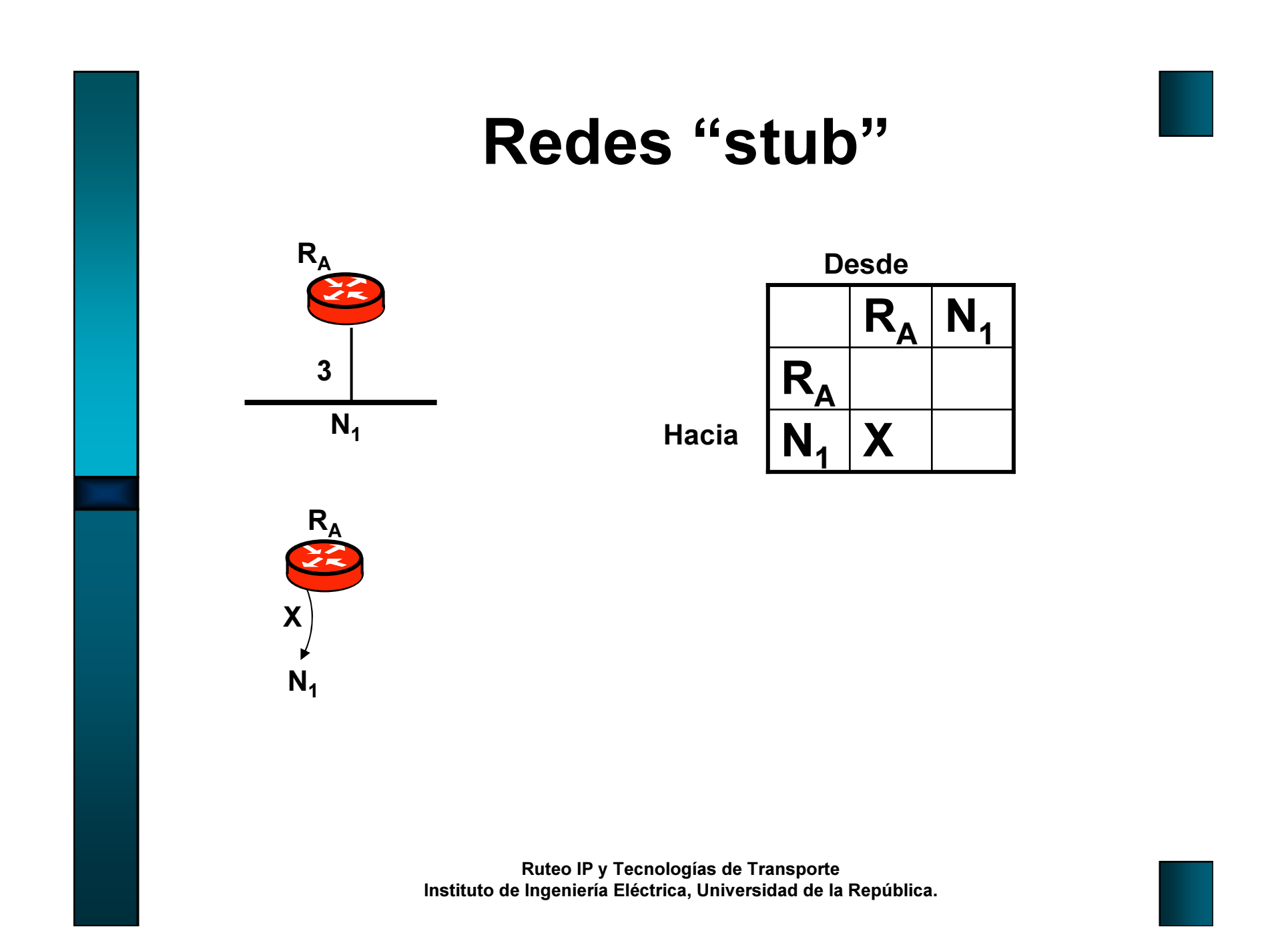

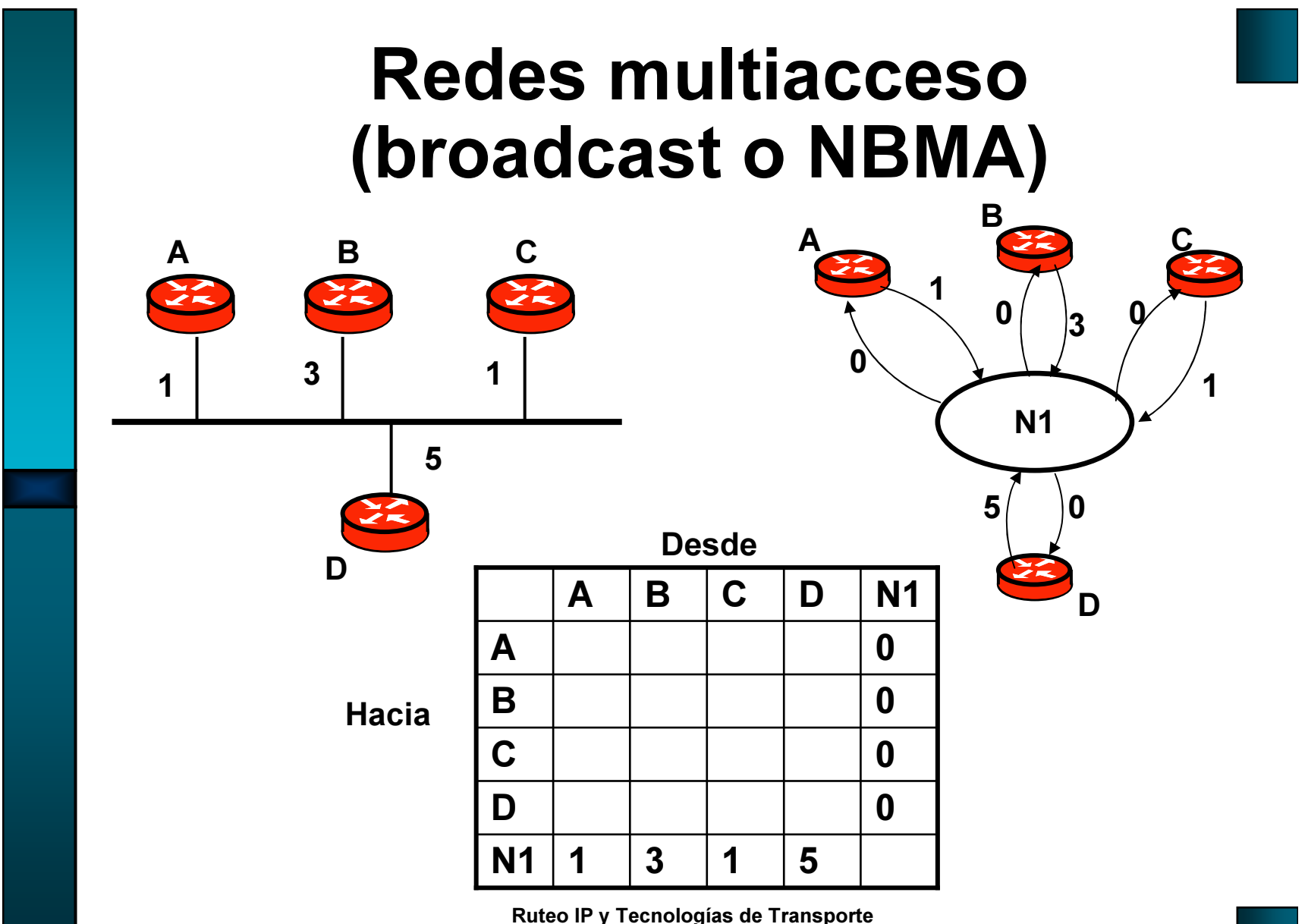

Instituto de Ingeniería Eléctrica, Universidad de la República.

#### Redes Punto-Multipunto

**Hacia** 

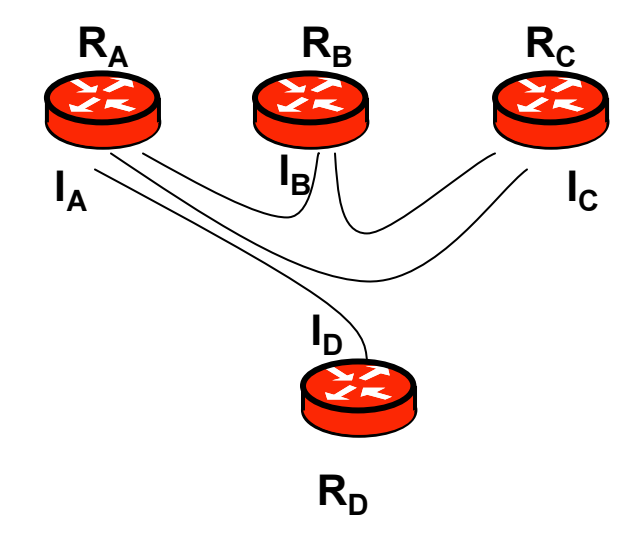

Se utilizan las redes puntomultipunto en general cuando no se tiene conectividad "todos con todos"

Ejemplo: múltiples PVC Frame-relayo ATM (no malla completa)

Se trata como múltiples links punto a punto

Ruteo IP y Tecnologías de TransporteInstituto de Ingeniería Eléctrica, Universidad de la República.

ID

 $\mathbf{I}_{\mathbf{C}}$ 

IB

 $I_A$ 

 $R_D$ 

 $R_c$ 

 $R_B$ 

0 X

X

X

X

 $R_c$ 

 $R_{D}$ 

 $\begin{array}{|c|c|c|c|}\hline \text{c} & \text{X} \\\hline \end{array}$ 

 $\overline{B}$  X

<sup>X</sup>

<sup>X</sup>

<sup>X</sup>

 $R_A$  X

 $R_{\rm A}$ 

 $R_{\rm B}$ 

X

Desde

 $X \mid X$ 

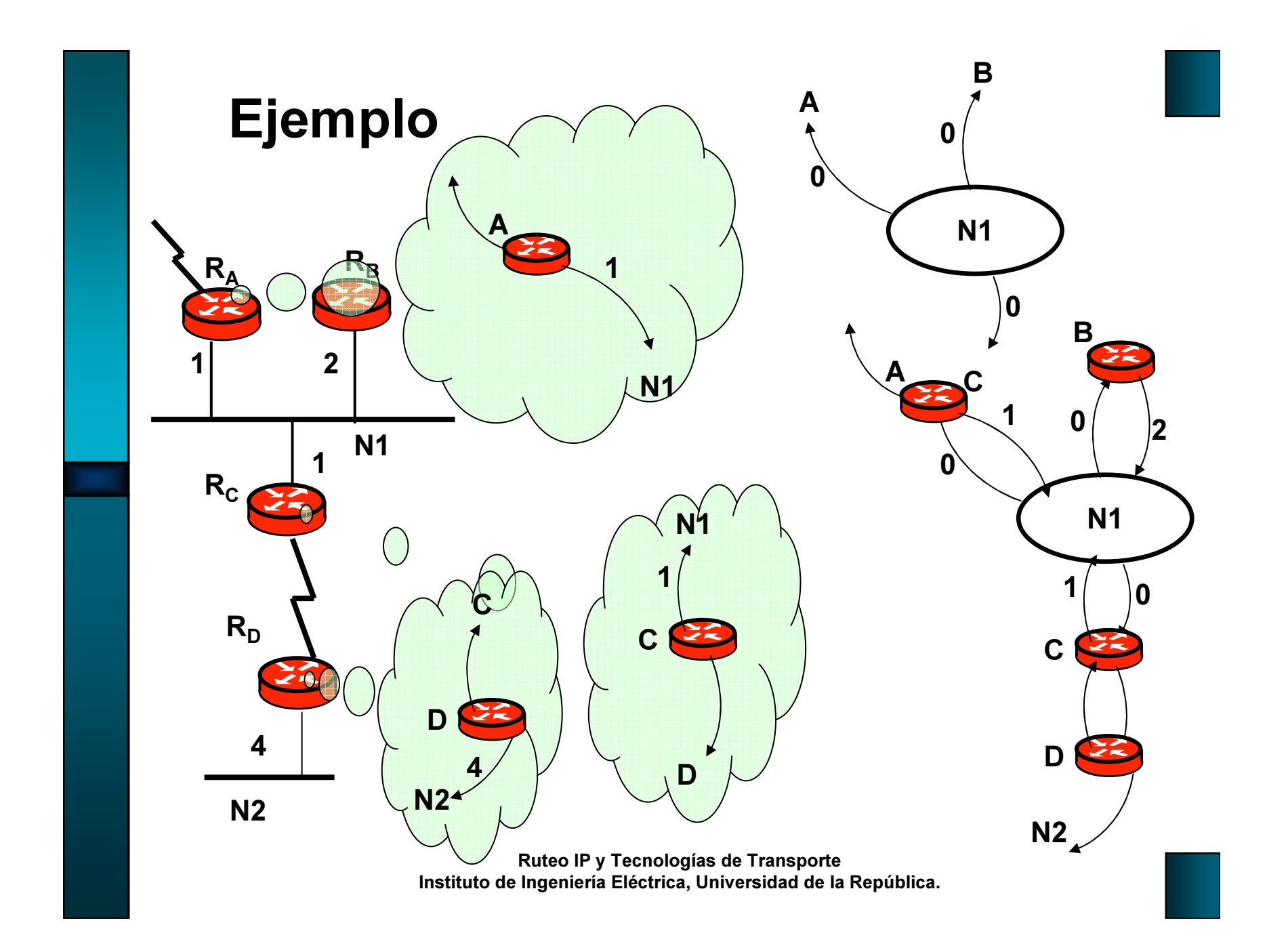

#### Cálculo de la mejor ruta

- Se construye el grafo con las piezas que envía cada enrutador (LSA)
- Teniendo el grafo de la red, cada nodo aplica el algoritmo de Dijkstra
- Se obtiene un árbol, con raíz en el nodo, de los caminos de menor peso a todos los nodos de la red
- Del árbol se extraen las mejores rutas a cada destino
- En la tabla de enrutamiento se pone solamente el próximo salto

### Métrica en OSPF

- Valor sin dimensión, entero
- Se calcula utilizando 24 bits
- Infinito: 0xffffff
- El costo de cada interfaz se representa con 16 bits
- Asignado administrativamente
- Por defecto, los equipos asignan un costo–Ej. Cisco (y otros): 100.000.000/bwbw: ancho de banda nominal de la interfaz

## Ruteo Jerárquico

#### • Objetivos:

–Simplificar la tabla de rutas

• Mediante la agregación en la frontera entre "zonas"

–Simplificar la topología que debe conocer cada enrutador

• Dificulta algunas aplicaciones (ingeniería de tráfico)

### Ruteo Jerárquico

- En OSPF, 2 niveles
- Basado en áreas
- •· Identificación de Área: número de 32 bits
- •Área 0: backbone
- El tráfico entre áreas debe pasar por el backbone
- El backbone debe ser conexo (debe haber una única "area 0")

### Ruteo jerárquico

- Enrutadores en un área no conocen la topología externa al área
- La topología del área no se conoce fuera de ella
- Los enrutadores tienen una base de datos de estado de enlace por cada área a la que estén conectados
- Entre áreas solo se propaga las redes alcanzables y la métrica para alcanzarlas

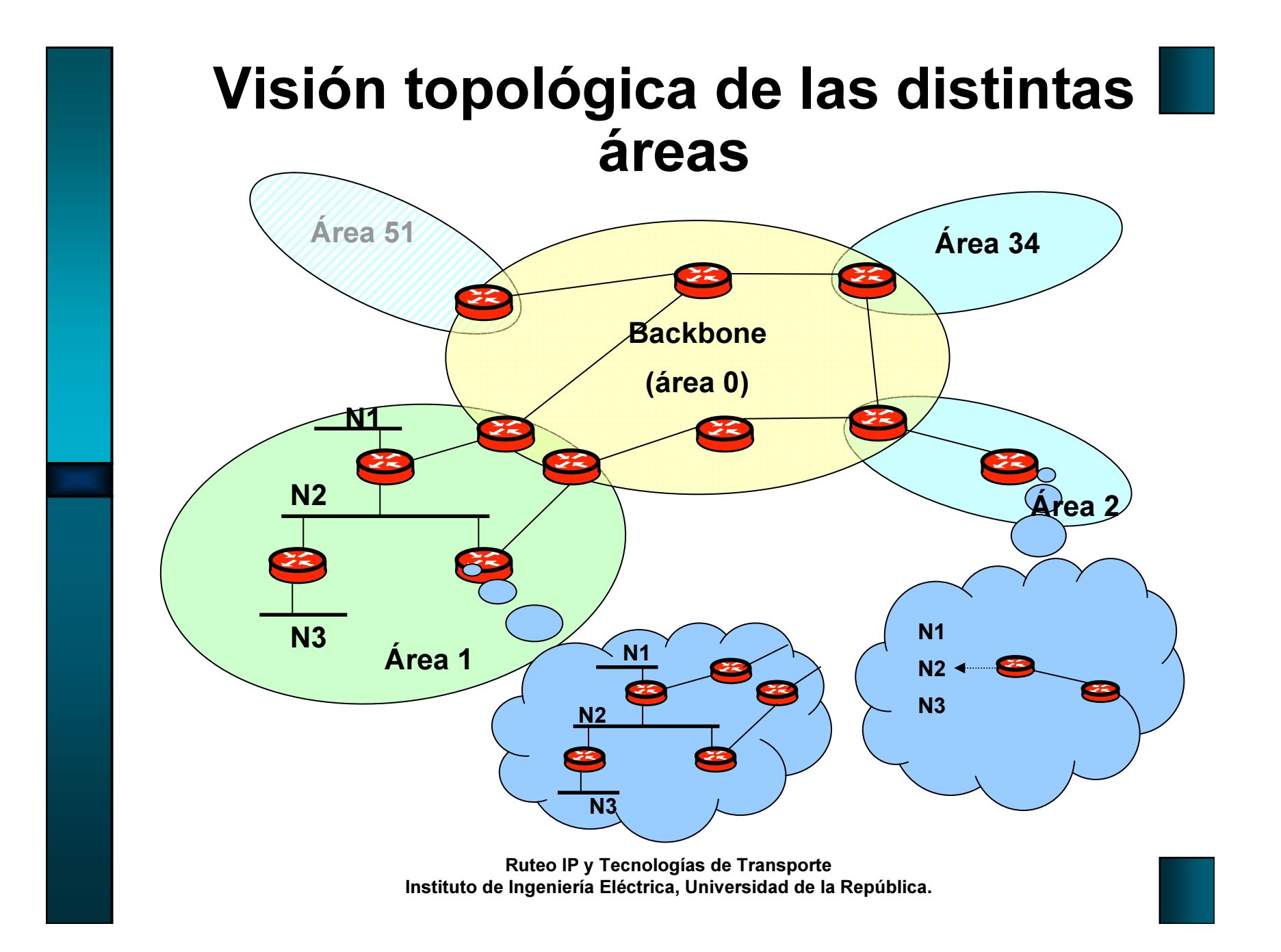

#### Visión topológica de las distintas áreas

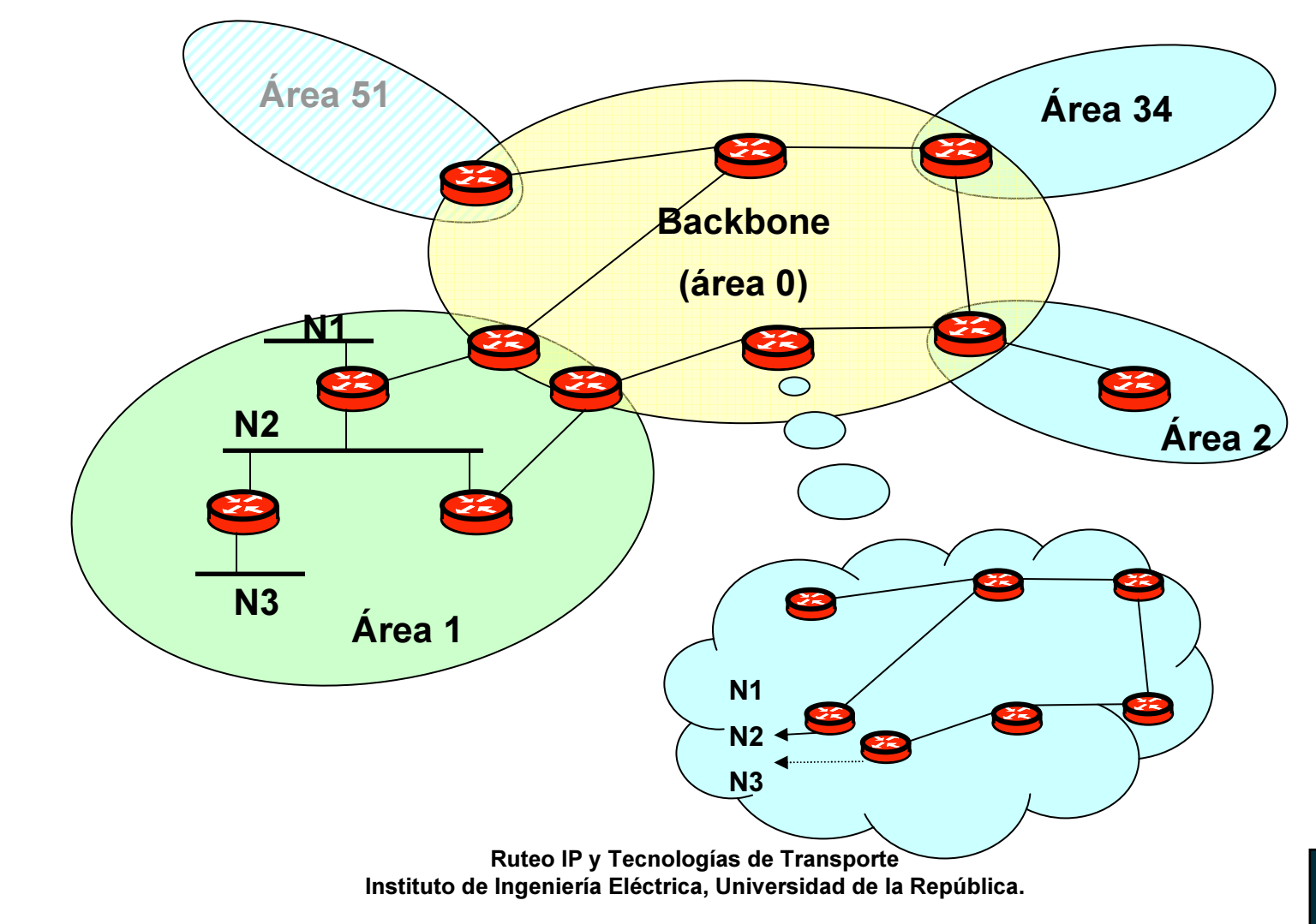

### Clasificación de enrutadores

- Enrutadores internos
	- –Pertenecen a una sola área
- Enrutadores de borde de área–Pertenecen a más de un área
- Enrutadores de backbone
	- –Todos los del área 0 (incluye los de borde de área)
- Enrutadores de borde de AS (sistema autónomo)

–Inyectan en OSPF información proveniente de otros protocolos, por ejemplo BGP

#### Información externa

- Proveniente de otros protocolos (o estática)
- Puede incluir ruta por defecto
- 2 tipos según la métrica:
	- tipo 1: métrica comparable con el costo de **OSPF**

 tipo 2: métrica estrictamente mayor que cualquier métrica de OSPF

• Se inunda a todo el dominio OSPF

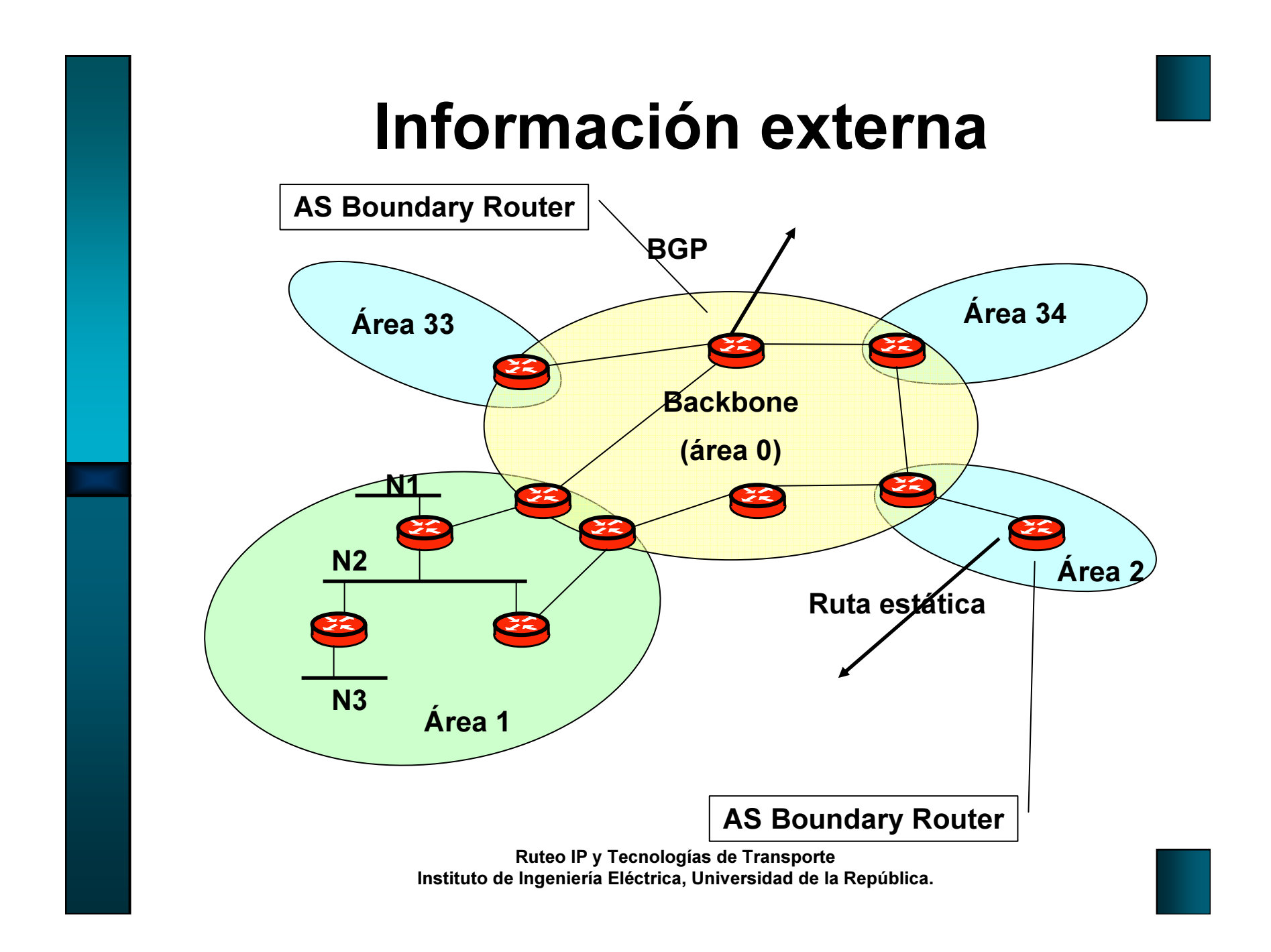

#### Caminos inter áreas

#### • 3 tramos:

- –Del origen al enrutador de borde de área
- –En el backbone entre enrutadores de borde de área
- –Interno al área de destino

#### ¿Por qué la comunicación entre áreas debe pasar por el backbone?

- Entre áreas no se intercambia información de topología
- Si permitiéramos comunicación entre áreas arbitrarias, podríamos tener los mismos problemas de conteo a infinito que con vector distancia

– Al pasar por el área 0, forzamos una estructura de árbol sin loops

#### Continuidad del backbone

• Si el backbone es discontiguo: áreas no podrán comunicarse

–Las áreas distintas de "0" no hacen tránsito

• Solución: Links virtuales

–Enlace virtual punto a punto a través de un área no backbone

• Área de tránsito: si un link virtual pasa por ella

### Agregación

- Puede configurarse (en el enrutador de borde de área) los rangos de IPs del área
- Se puede configurar que fuera del área, solo se propague la ruta correspondiente al rango configurado, y no las rutas específicas

### Paquetes OSPF

- OSPF funciona directamente sobre IP–Protocolo 89
- En aquellas redes que lo permiten, se utiliza multicast para el envío de mensajes
	- –Redes con capacidad de broadcast (ej. Ethernet)
	- –Redes punto a punto
	- –Se evita configurar los vecinos
- En aquellas redes sin capacidad de multicast, deben configurarse los vecinos
- 2 direcciones de multicast reservadas para<br>OSPF
	- –224.0.0.5 AllSPFRouters
	- $-224.0.0.6 All DRRouters$

### Tipos de mensaje OSPF

- 5 tipos de paquete, con un encabezado común
	- –Hello
	- –Database Description
	- –Link State Request
	- –Link State Update
	- –Link State Ack

#### Encabezado OSPFComún a todos los paquetes

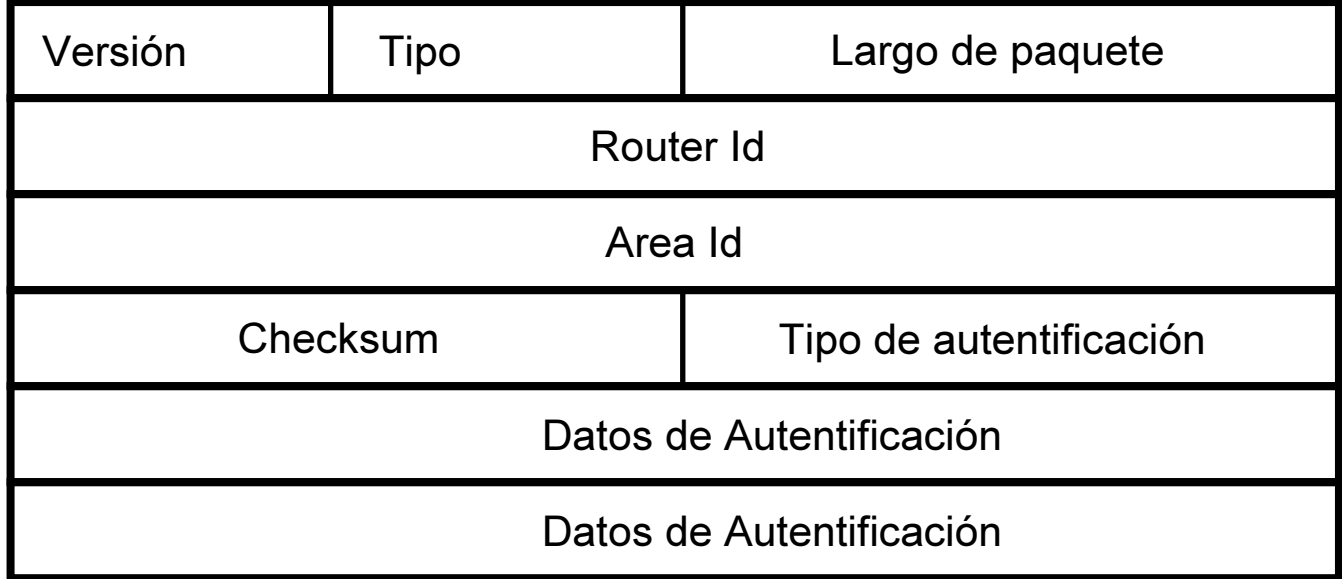

### Autenticación OSPF

- 3 tipos definidos:
	- –Null authentication (No autentifica!!!)
	- –Simple password (password en claro!!!)
		- •Se compara la password en el paquete con la configurada
	- –Cryptographic authentication
		- •Se envía un "message digest" (ej. MD5) del mensaje + un secreto compartido
		- •En el campo de autentificación se describe la clave, largo del digest, y se agrega un número de secuencia (para evitar replay)

### Protocolo HELLO

- Envía paquetes de descubrimiento (HELLO) periódicamente (por defecto HelloInterval=10s)
- Descubrimiento de vecinos
- Anuncio de parámetros
- Establecimiento de comunicación bidireccional
- Generación de adyacencias
- En redes Broadcast y NBMA, elige DR
- Keepalive

#### Paquete de Hello

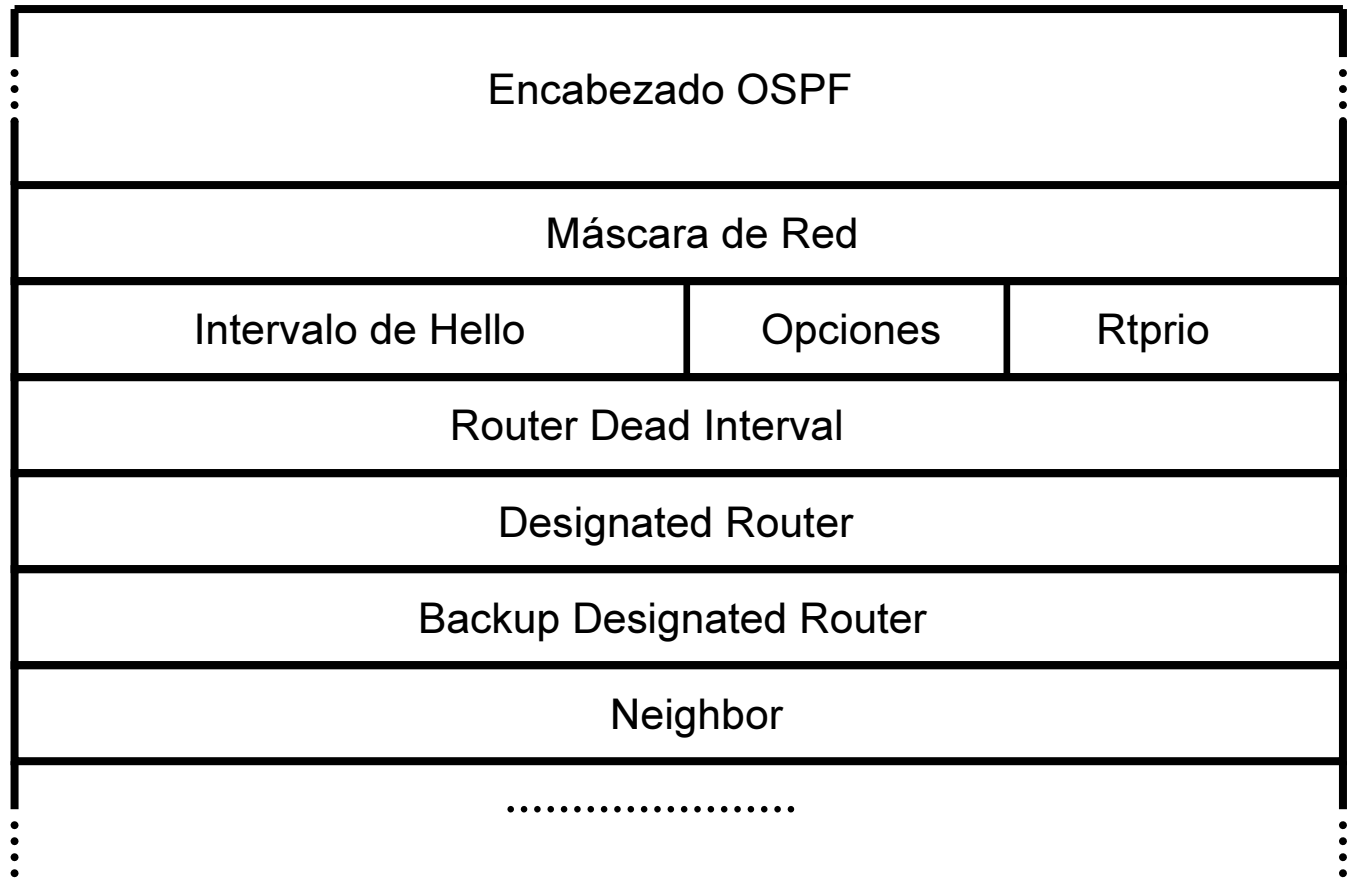

### Campo de Opciones

- DC bit: soporte de OSPF en circuitos a demanda
- EA bit: Soporte de External Attributes (type 8) LSAs
- N bit: Soporte de NSSA LSAs
- P bit: ABR debería traducir LSAs tipo 7 en tipo 5
- MC: MOSPF (multicast)
- E: Soporte para AS External LSAs. Apagado en areas STUB
- T: Soporte de TOS

## HELLO (cont.)

- En redes Punto a punto y broadcast: –Enviado a 224.0.0.5 (AllSPFRouters)
- En redes sin capacidad de Multicast (NBMA): unicast (debe conocer los vecinos)
- Formación de Vecindades:

–Solamente si los parámetros en el HELLO son iguales (máscara, RouterDeadInterval, Intervalo de Hello, área, Autenticación, Opciones)

–(si no se forma una adyacencia, revisar parámetros!!!)

# Hello (cont.)

- Al recibir el mensaje hello, si aparezco como vecino, sé que la comunicación es bidireccional
- Adyacencia: comunicación punto a punto entre ciertos vecinos
- Se rompe si no recibo Hello en RouterDeadInterval (por defecto 4 \* HelloInterval)
# DR: Designated Router

- Solo en redes Broadcast y NBMA
- Se elige un router para propagar el LSA de la red de la LAN y minimizar anuncios
- Es adyacente de los demás routers de la LAN
- También se elige un backup D.R.
- DR y Backup DR mandan paquetes a 224.0.0.5 (AllSPFRouters)
- Los demás a 224.0.0.6 (AllDrRouters)

### Elección del D.R.

• Al ingresar un nuevo enrutador:

–Si los paquetes hello recibidos contienen un D.R. y BDR, aceptarlos

–Si no hay BDR elegido, router con mayor prioridad se convierte en BDR

- •Empate se define con el mayor Router ID
- –Si no hay DR, el BDR es promovido a DR

–Se elige BDR nuevamente

• Estados posibles de una interfaz Broadcast: DR, BDR, DROther

## Deshabilitando elección del DR

• Hoy en día, es común tener enlaces ethernet "punto a punto"

–Dos enrutadores conectados directamente con una capa de enlace Ethernet

- Elección del DR y generación de LSA de la red superfluos
- En estos casos (si el equipo lo permite) podemos configurar las interfaces como "punto a punto"

–OJO, deben estar configurados igual en ambos extremos

### Formación de adyacencias

- Líneas punto a punto: los vecinos siempre se convierten en adyacentes
- Redes Broadcast/NBMA: todos los routers se convierten en adyacentes del D.R. y el Backup D.R.
- La información de estado de enlace se intercambia entre nodos adyacentes

### Sincronización inicial de la base de datos de estado de enlace

- Solo al inicializarse una adyacencia
- Relación maestro/esclavo (router con mayor router-id es maestro)
- Vecinos intercambian resúmenes de los LSA que disponen (Database DescriptionPackets)

–Age, Options, Type (of LSA)

–Link State Id.

–Advertising Router, Sequence Id.

### Sincronización (cont.)

- Determinan qué LSAs no tienen
- Solicitan los LSA que no conocen–Paquetes de LSA Request
- Son enviados en LSA Updates
- Deben ser reconocidos (LSA Ack)
- Una vez completado, la adyacencia estáfuncional

### Comparación de LSAs

- Entre distintos elementos de la red, comparo la identificación y el tipo
- Importante poder determinar si 2 LSA recibidos correspondientes al mismo elemento de la red corresponden a la misma información, o si uno de ellos tiene información más reciente
- Objetivo primordial: que todos los enrutadores tengan la misma visión de la topología de la red

#### Comparación de LSAs: datos disponibles en cada LSA

- Número de secuencia: 32 bits con signo–Se incrementa con cada actualización
- Edad: en segundos, inicializada en 0
	- –Entero sin signo (16 bits)
	- –Se incrementa al reenviar y con paso del tiempo
- Edad máxima: MaxAge = 3600
- El LSA se descarta si pasa de MaxAge
	- –Antes de descartar se inunda nuevamente

### Algoritmo de comparación de LSAs

- Número de secuencia mayor es más nuevo
- Mayor checksum es "más nuevo"

–Desempate (\*)

- Si tiene AGE en MaxAge, es más nuevo
- Si las edades difieren en más de MaxAgeDiff, la menor es más nueva
- De lo contrario son iguales

### Comentarios

• (\*)Si recibimos 2 LSA que deberían ser iguales, con distinto checksum, uno de ellos "está mal". Lo importante es que todos seleccionen el mismo

–Quien lo origina se dará cuenta y lo generaránuevamente

• Considerar más nuevo un anuncio expirado, tiene como consecuencia que rápidamente todos los enrutadores descarten ese anuncio

## Inundación confiable de LSAs

- Se hace enlace a enlace
- Mediante paquetes de "Link State Update"
- Cada paquete de actualización puede contener varios LSAs
- Cada LSA debe ser reconocido
- Se pueden agrupar varios reconocimientos en un Link State Acknowledge Packet

# Inundación de LSAs (cont)

- Al recibir un LSA más nuevo que la copia disponible (o al generar uno nuevo)
- Se debe inundar por todas las interfaces (excepto por la que se recibió si no somos DR)

–Se agrega a la lista de retransmisión para cada vecino (que no sepamos que lo tiene)

–Se inunda en las interfaces con vecinos que no nos lo haya enviado

### Inundación (cont.)

• En interfaces Broadcast o NBMA: –Si somos DR -> se inunda a AllSPFRouters

–Si no -> se inunda a AllDRouters

• Se retransmite hasta que veamos un ACK del vecino

–Si el vecino nos lo retransmite se considera un ACK

• Todo LSA recibido debe ser reconocido

### Tipos de LSA (RFC 2328)

- 1. Router
- 2. Network
- 3. Network Summary
- 4. ASBR Summary
- 5. AS External

### Otros tipos de LSA

- 6. Group Membership
- 7. NSSA External
- 8. External Attributes
- 9. Opaque (link-local scope)
- 10.Opaque (area-local scope)
- 11. Opaque (AS scope)

#### Encabezado de un LSA

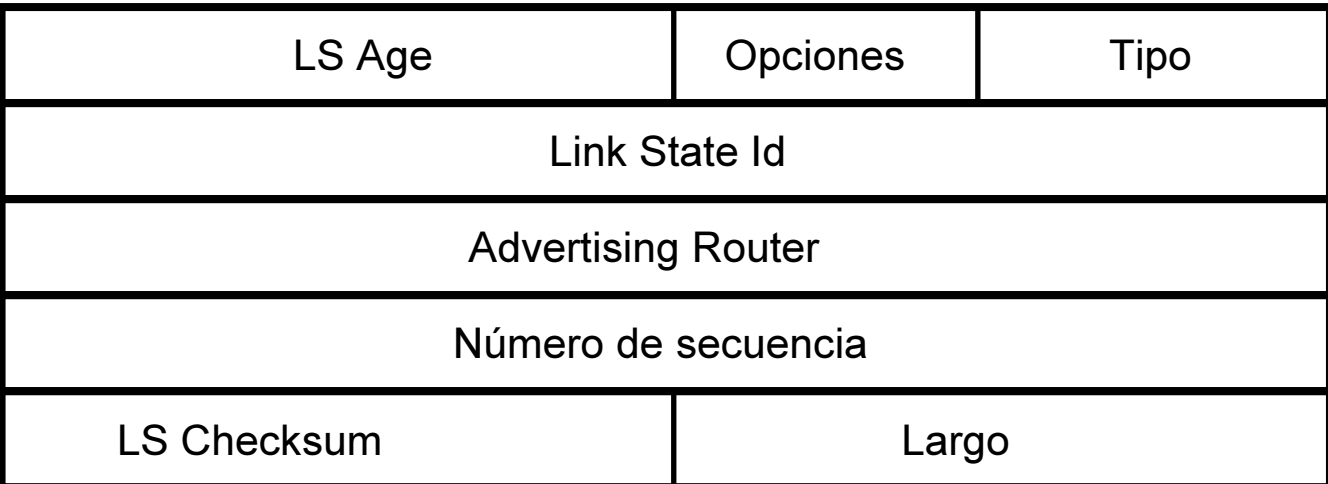

### Router LSA

- Generado por cada router
- Incluye
	- –Identificación del router (Link State Id)
	- Lista de todos los enlaces
	- Identificación de interfaz
	- –Tipo de enlace
	- Métrica

#### Router LSA

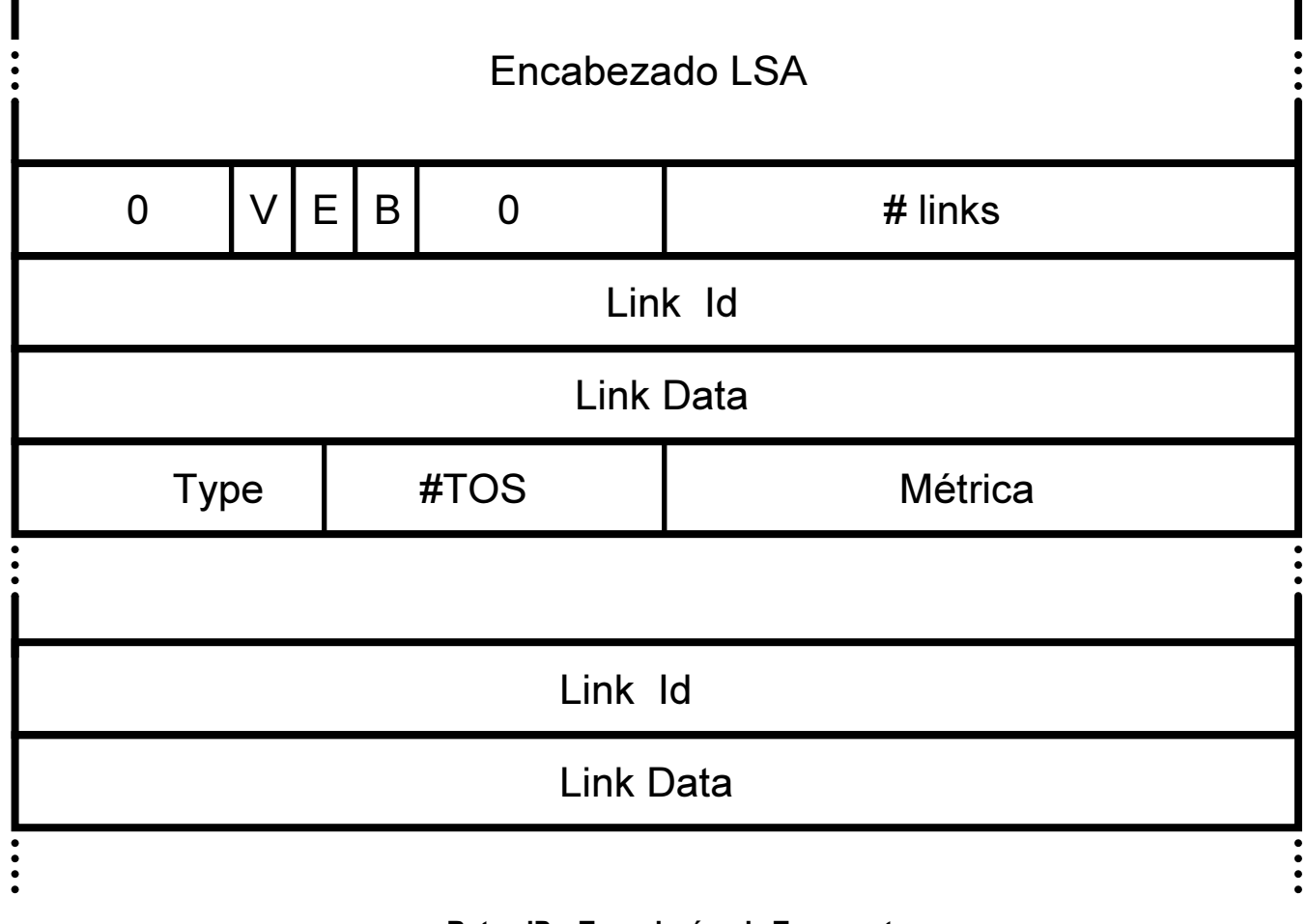

### Router LSA

- Link State Id (en el encabezado del LSA): Router Id
- V: router tiene links virtuales
- E: router es AS-boundary
- B: área border router

### Router LSA (cont)

- Para cada link:
	- –Tipo
		- •Punto a punto
		- •Transit network
		- •Stub network
		- •Virtual
	- –Link Id (a quién se conecta)•Si es a un router o red de tránsito ID•Caso contrario, red/máscara

### Router LSA (cont)

–Link data:

- •para redes stub, la máscara
- •para punto a punto no numeradas: identificador de la interfaz
- •para el resto: IP del router en la interfaz
- –Métrica

### Network LSA

- Solo para redes multiacceso
- Generado por el DR
- Representa la red multiacceso en el grafo
- Dirección de red y máscara
- Direcciones de los routers conectados

#### Network LSA

Encabezado LSA

Máscara de red

Router conectado 1

Router conectado 2

• Router conectado: Router-id de cada uno de los routers adyacentes al DR

# Summary LSAs (Tipos 3 Y 4)

- Tipo 3: descripción de una red hacia otra área
- Link State Id: Dirección de red
- máscara de la red
- métrica
- Tipo 4: descripción de AS boundary router
- Link State Id: Router-id

### LSA tipo Summary

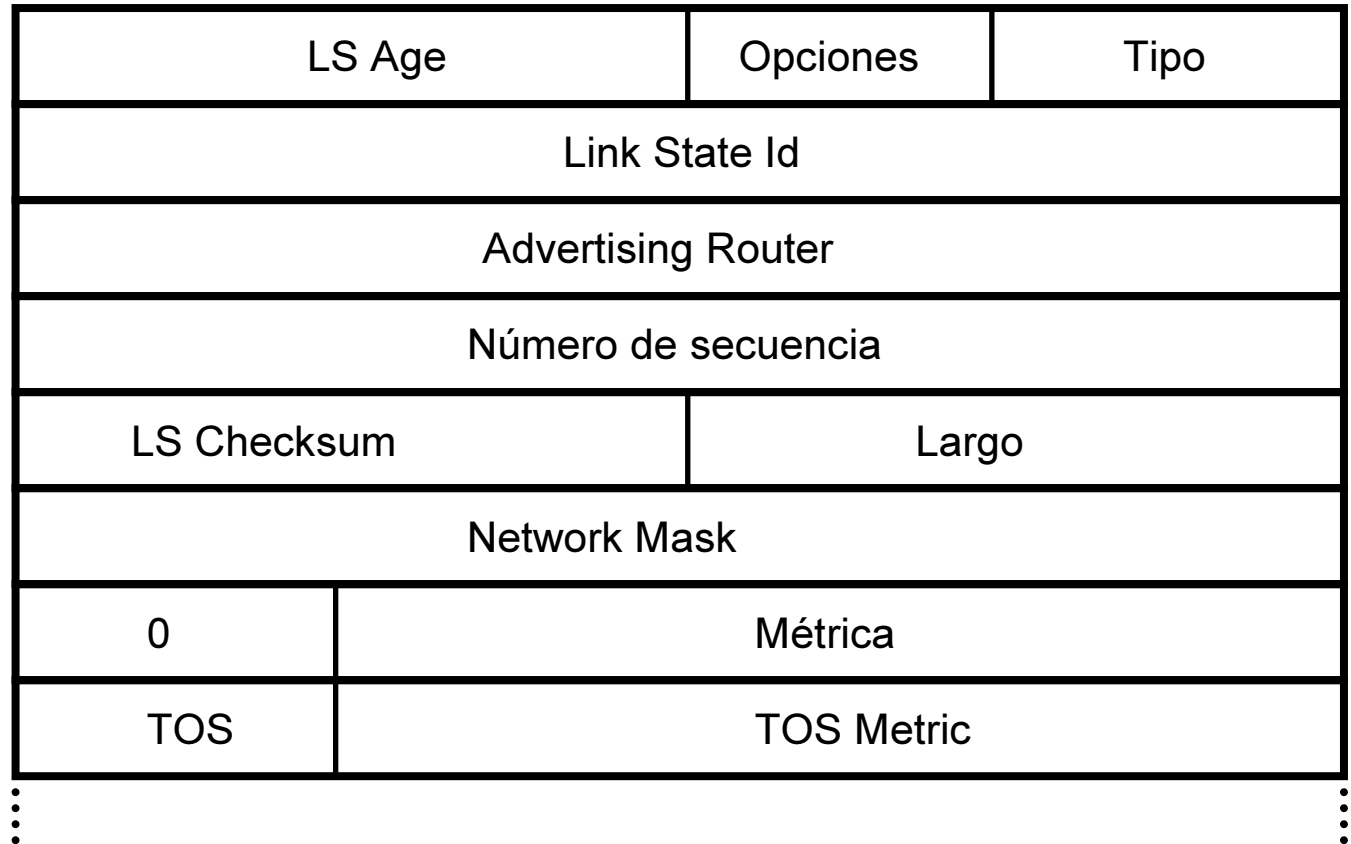

### AS-External-LSA (tipo 5)

- Describe destinos externos al AS (externos a OSPF)
- Red
- Máscara
- Forwarding address (puede ser distinto del Advertising Router)
- Tipo de métrica externa
	- –Tipo 1: comparable con OSPF
	- –Tipo 2: estrictamente mayor que métrica OSPF

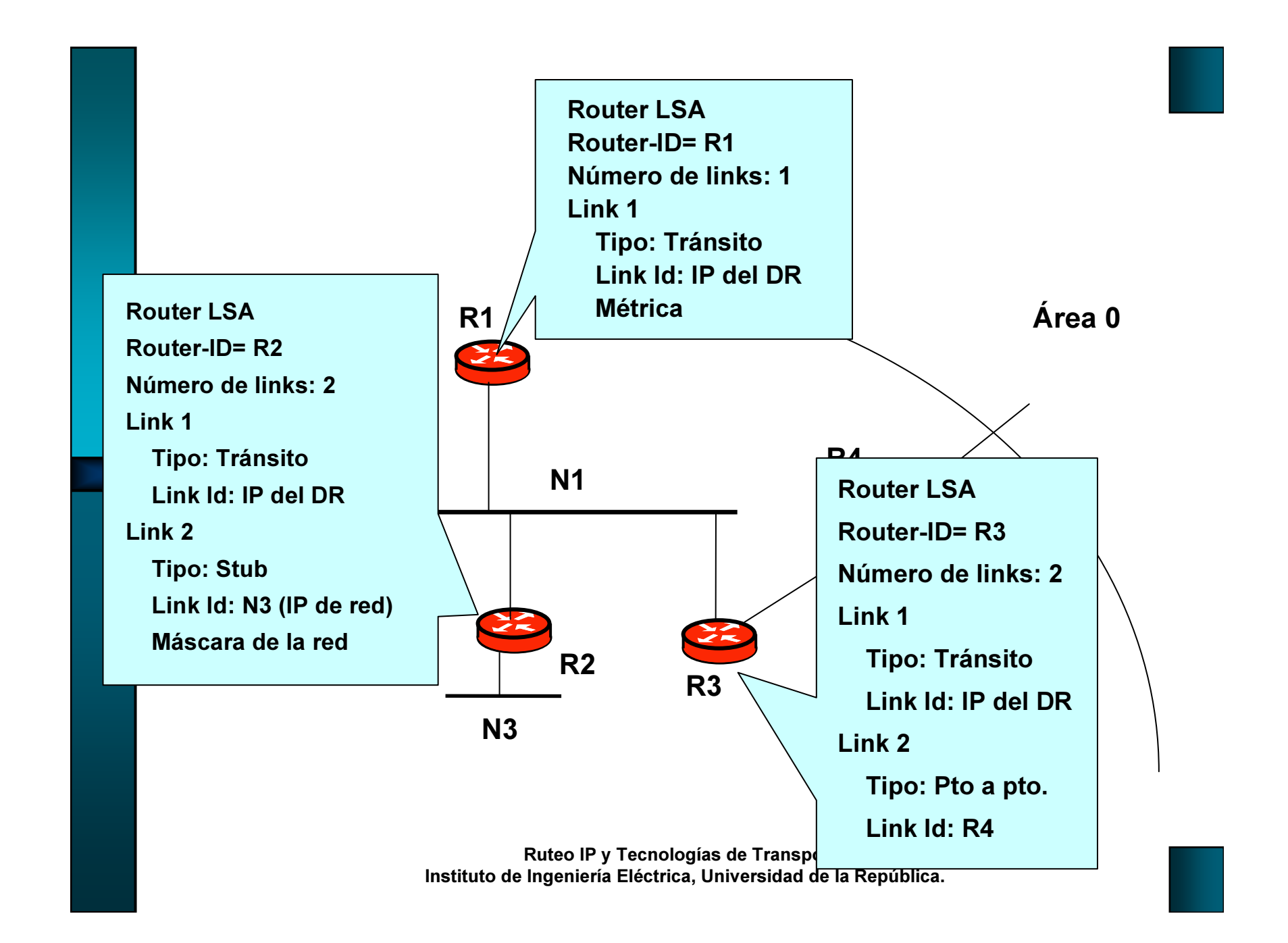

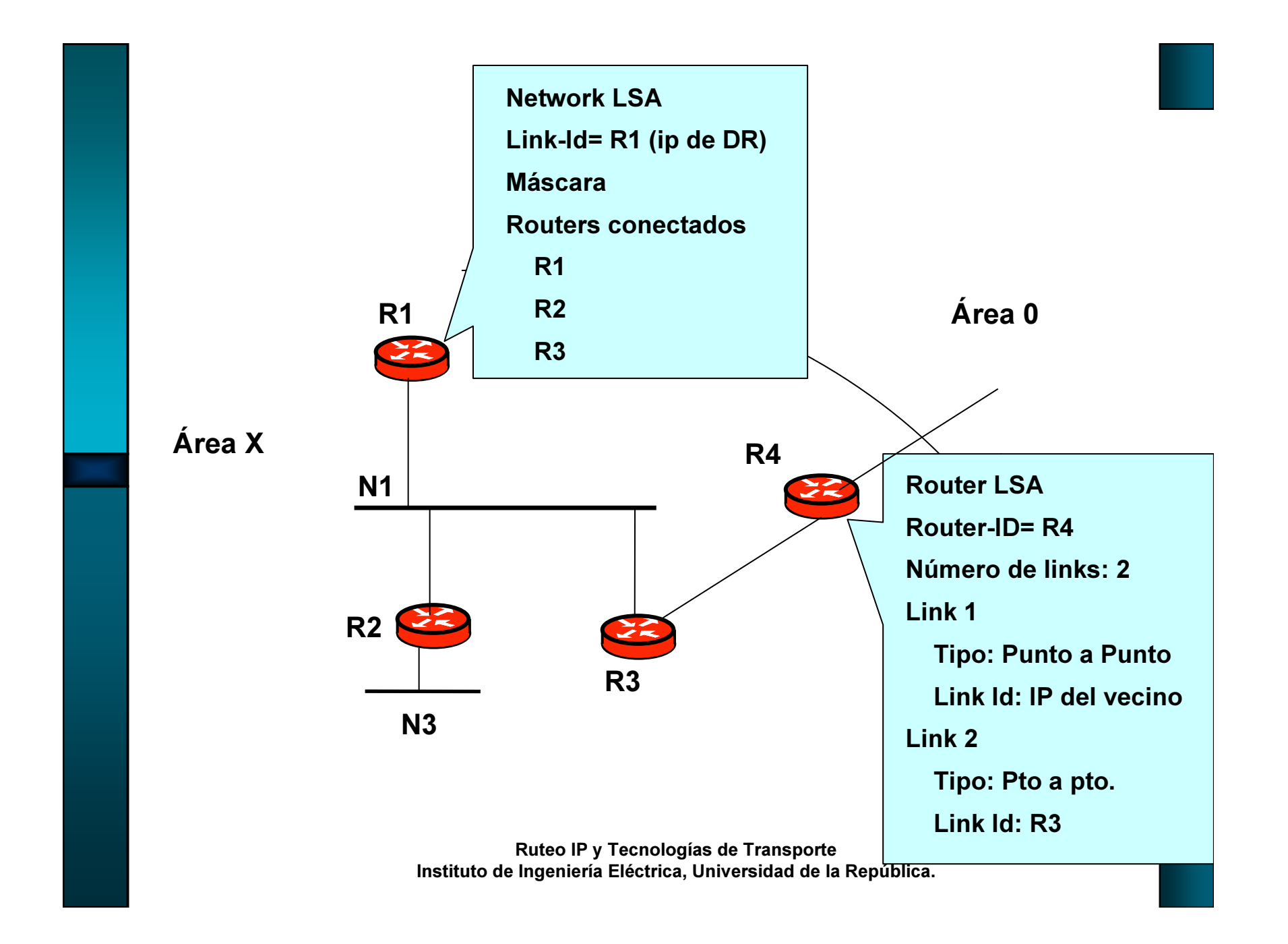

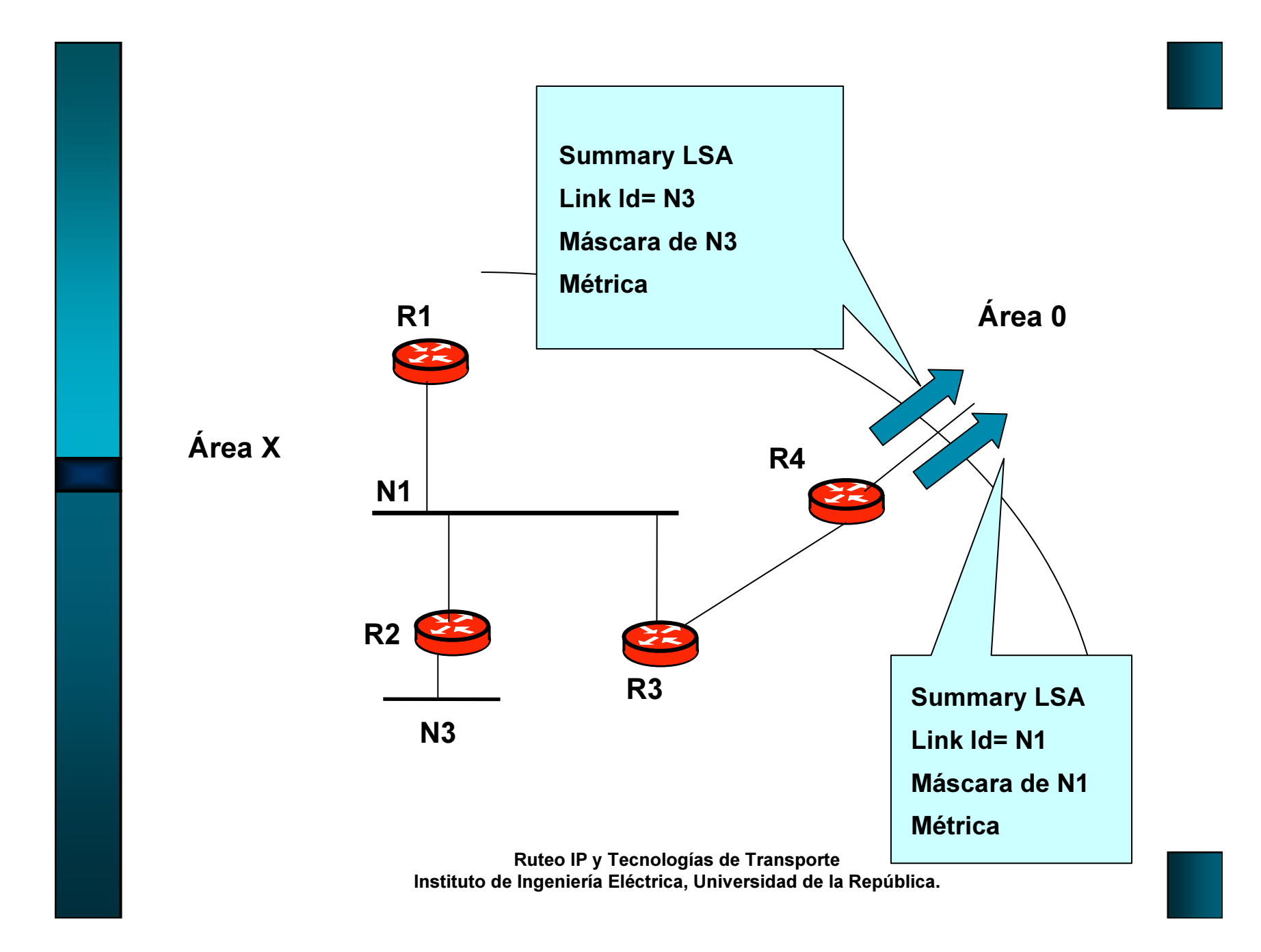

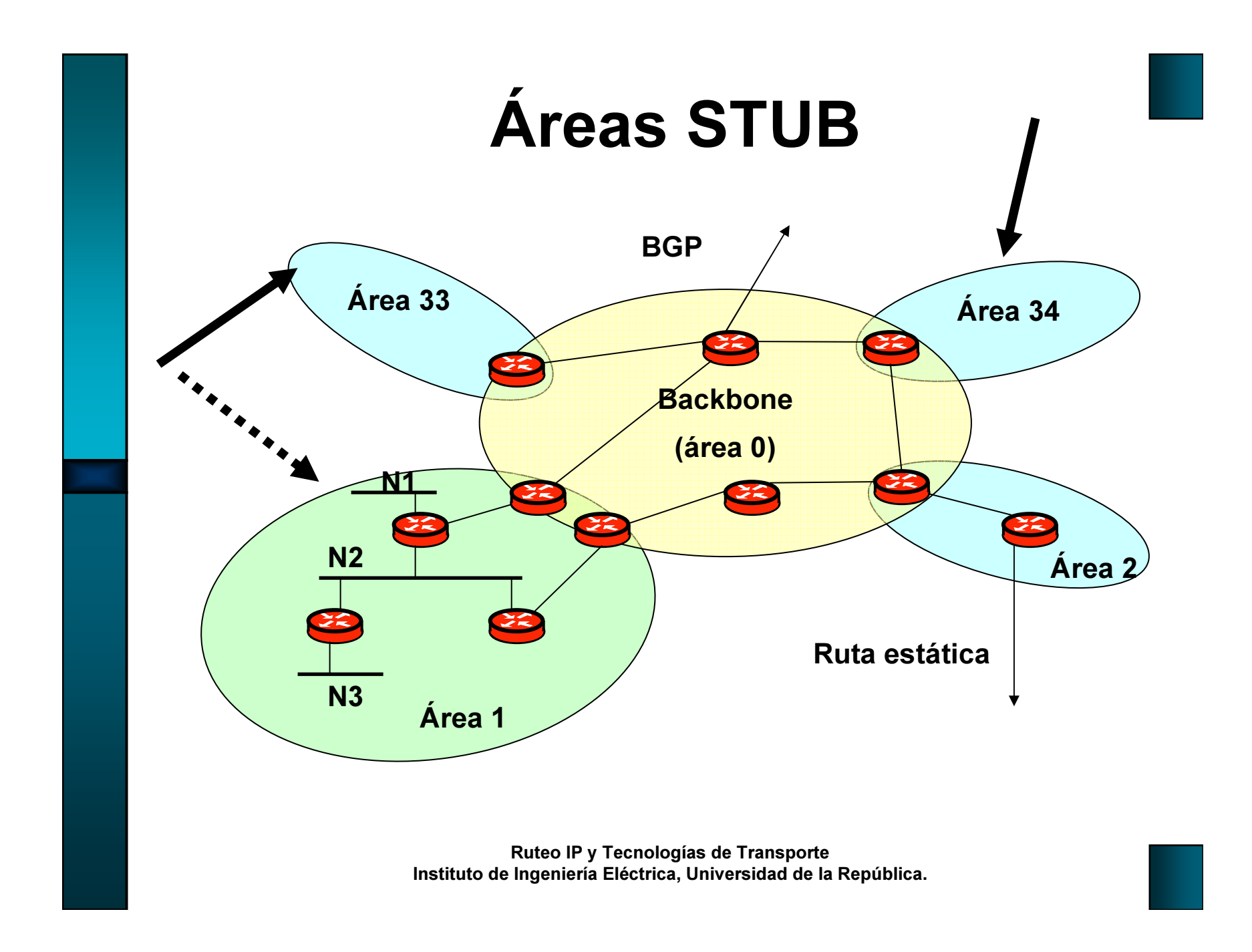

## Áreas STUB

- "Simplificación" para áreas con "una" conexión al backbone
- Innecesario conocer información externa al AS y de otras áreas, si tenemos una sola salida del área
- Solo se publica una ruta por defecto hacia el área
- No puede haber links virtuales que pasen por un área stub
- No se permiten LSA tipo 5 (external)

### LSA tipo 7. NSSA External

- NSSA Not So Stubby Area
- Objetivo: generar información externa en un área STUB
- Se utiliza un nuevo tipo de LSA (tipo 7), ya que el 5 está prohibido en áreas STUB
- Saliendo del área STUB, el enrutador de borde puede ser configurado para descartarlo o convertirlo a tipo 5

#### OSPF v3 (OSPF para IPv6)

- RFC 5340 (Propuesta de standard, Julio 2008) –Antes RFC 2740 (Propuesta de standard)
- Mantiene el funcionamiento general –(inundación de LSAs, elección de DR, áreas,etc)
- Separa mejor la información de topología, de la información de direcciones
- La autenticación se deja a IP
- Se agregan LSAs para describir las subredes IPv6

### OSPF v3 (cont.)

- Corre "por enlace", no por subred
- Router-id: 32 bits (número arbitrario)
- •Área: 32 bits
- Los enrutadores se identifican siempre por el "router-id"
- El alcance de un LSA se codifica en el propio LSA. Link, Area o AS

### OSPF v3 (cont.)

- Para comunicación sobre un enlace, se utilizan direcciones link-local
- Router-LSA y Network-LSA no llevan información de direcciones
- En Network-LSAs y Link-LSAs el Link state ID es un identificador de interfaz del propio enrutador
- Los prefijos se expresan como prefijo/largo (y no máscara)

### OSPF v3 (cont.)

• Nuevos tipos de LSA:

–Intra-Area-Prefix-LSA: lleva la información de prefijos

–Link-LSA: informa a los vecinos las direcciones link-local del router en el link, y los prefijos asociados con el link
## Algunas Referencias

- $\bullet$ Muy básico: Tanenbaum, 4ta. Edición
- •RFC 2328
- • http://www.cisco.com/en/US/tech/tk365/tk480/tsd\_technology\_support\_sub-protocol\_home.html
- •http://www1.cs.columbia.edu/~ji/F02/

## Ejemplo: Configuración Cisco

interface ethernet 0ip address 192.168.0.1 255.255.255.0ip ospf authentication-key 1234Interface ethernet 1ip address 172.16.0.0 255.255.255.128ip ospf cost 20

router ospf 1 network 192.168.0.0 0.0.0.255 area 0network 172.16.0.0 0.0.1.255 area 1 network 10.0.0.0 0.0.255.255 area 10.255.255.1area 1 stubarea 0 authenticationredistribute rip metric 1 metric-type 2

> Ruteo IP y Tecnologías de TransporteInstituto de Ingeniería Eléctrica, Universidad de la República.